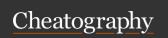

## Linux for DBA - 1 Cheat Sheet

by fbottarelli via cheatography.com/177260/cs/37008/

| Basic                                             |                                           |
|---------------------------------------------------|-------------------------------------------|
| man <command name=""/>                            | help about the command                    |
| <command a=""/>   <command b=""/>                 | send output of A in input to B            |
| <nomecomando> &amp;</nomecomando>                 | execute in background                     |
| jobs                                              | show all the background                   |
| nohub <comando> <filen-ame></filen-ame></comando> | launch and protect the process            |
| W                                                 | show the session                          |
| fg %1                                             | return to foreground                      |
| cat <filename></filename>                         | print the content of file in the terminal |

| File navigation and Basic Operations                 |                                                               |  |
|------------------------------------------------------|---------------------------------------------------------------|--|
| pwd                                                  | print working directory                                       |  |
| cd <path></path>                                     | change driectory to <path> cd ~</path>                        |  |
| ls -Irt                                              | directory file list with details                              |  |
| touch                                                | create a file                                                 |  |
| mv <path1+filename> <path2></path2></path1+filename> | move the file in path1 to path2, it can used to rename file   |  |
| cp <path1+filename> <path2></path2></path1+filename> | copy, same as above                                           |  |
| file <filename></filename>                           | show the file-type                                            |  |
| ls -lrt <filename></filename>                        | details about the file                                        |  |
| stat <filename></filename>                           |                                                               |  |
| tail -f                                              | show last rows of the file and keep update (live mnonitoring) |  |
| vi <filname></filname>                               | open the file with vi editor                                  |  |

| File Permission                                                |                            |
|----------------------------------------------------------------|----------------------------|
| chmod <nmz> <filename></filename></nmz>                        | update the file permission |
| chown <new owner="" username=""> <filen-ame></filen-ame></new> | update file owner          |
| umask                                                          | show default mask          |

| Main Directories         |                     |
|--------------------------|---------------------|
| /etc                     | configuration files |
| /var/log                 | log files           |
| /tmp                     | temp. files         |
| /home/ <user></user>     | home directory      |
| which <command name=""/> | find an executable  |

| PC details and monitoring  |                         |
|----------------------------|-------------------------|
| cat /proc/meminfo          | ram info                |
| cat /proc/cpuinfo          | cpu info                |
| Ishw                       | other info about the PC |
| memstat 1                  | real time of values     |
| vmstat 1                   | Virtual memory stat.    |
| iostat 1                   | IO metrics, realtime    |
| iotop                      | similar to iostat       |
| top or htop (if installed) | show resources          |
| ipcs -m                    | processes shared memory |

| Processes                       |                                                                            |
|---------------------------------|----------------------------------------------------------------------------|
| ps -ef                          | show processes                                                             |
| ps aux                          | alternative version, useful for mem . info                                 |
| top or htop (if installed)      | show resources                                                             |
| ipcs -m                         | processes shared memory                                                    |
| kill <pid></pid>                | kill a process                                                             |
| Isof                            | tands for LiSt Open Files and shows open files and which process uses them |
| Isof -Pp <pid></pid>            | file list used by the process <pid></pid>                                  |
| Isof -Pp <pid>   grep log</pid> | search for the log related to <pid></pid>                                  |

| Environments                                                    |                                                               |
|-----------------------------------------------------------------|---------------------------------------------------------------|
| env                                                             | display environments variables                                |
| <variable name=""> = <var. content=""></var.></variable>        | set a shell variable                                          |
| export <variable name=""> = <var. content=""></var.></variable> | create subshell with env variables                            |
| source <file name=""></file>                                    | akes available the variable in the file for the current shell |
| echo \${ <variable name="">}</variable>                         | display the variables content                                 |
| export <variable name=""></variable>                            | send the variable to the subshells                            |

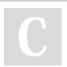